# **Collisions**

#### SIA Ensimag 3A

Estelle Duveau

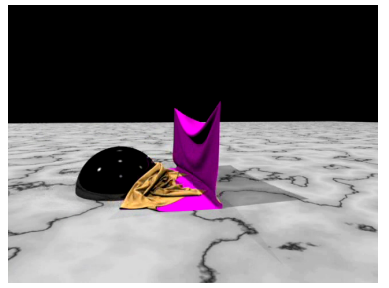

<span id="page-0-0"></span>Robert Bridson

#### Inspiration

- Andrew Witkin et David Baraff Physically Based Modeling cours à Siggraph 2001
- Cours de Marie-Paule Cani, François Faure, Nicolas Holzschuch

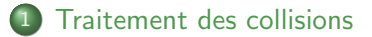

- 2 Exemple 1 : Sphère/Plan
- 3 Exemple 2 : Sphère/Sphère
- (4) Détection des interpénétrations
- **Expérimentation**

#### 1 [Traitement des collisions](#page-3-0)

- 2 Exemple 1 : Sphère/Plan
- **3** Exemple 2 : Sphère/Sphère
- <sup>(4)</sup> Détection des interpénétrations
- <span id="page-3-0"></span>

### Traitement des collisions

Processus :

- <sup>1</sup> Détection des pénétrations
- Modélisation du contact
- <sup>3</sup> Réponse aux collisions

Réponse à une collision :

- Forces de pénalité
- Impulsion :
	- $\blacktriangleright$  Vitesse tangentielle inchangée
	- $\blacktriangleright$  Vitesse normale retournée

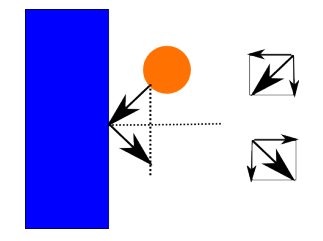

- 2 Exemple 1 : Sphère/Plan
- **3** Exemple 2 : Sphère/Sphère
- (4) Détection des interpénétrations
- <span id="page-5-0"></span>

Masse (position q, vitesse v)/Plan (normale n, position  $p$ )

**1** Critère de pénétration :

 $pq.n < 0$ 

- Retour à la position de collision
- <sup>3</sup> Pour une collision non-élastique, la vitesse est modifiée de

$$
\Delta v = - (v.n)n
$$

Application d'un coefficient de rebond  $\epsilon$  :

$$
v=v+(1+\epsilon)\Delta v
$$

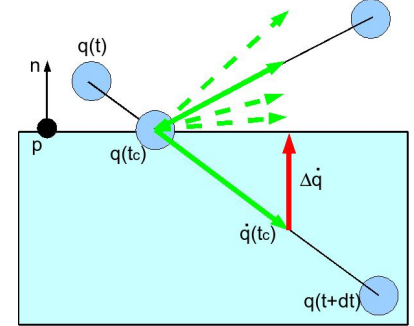

 $\Rightarrow$  Problème : multiples retours aux positions de collision

Masse (position q, vitesse v)/plan (normale n, position  $p$ )

Critère de pénétration :

 $pq.n < 0$ 

2 La position est projetée à la surface : la position est modifiée de

 $\Delta q = -(pq.n)n$ 

<sup>3</sup> Pour une collision non-élastique, la vitesse est modifiée de

$$
\Delta v = - (v.n)n
$$

**4** Application d'un coefficient de rebond  $\epsilon$ :

 $q = q+(1+\epsilon)\Delta q$   $v = v+(1+\epsilon)\Delta v$ 

#### $\Rightarrow$  Toutes les collisions sont traitées en même temps

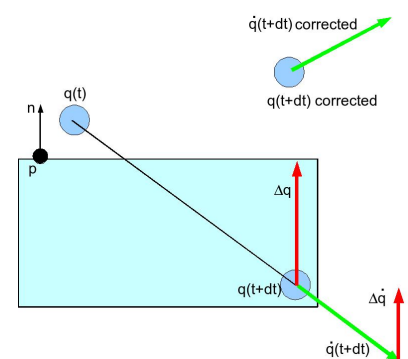

2 Exemple 1 : Sphère/Plan

3 Exemple 2 : Sphère/Sphère

(4) Détection des interpénétrations

<span id="page-8-0"></span>

## Sphère/Sphère -1/2

Sphère i définie par position  $q_i$  et rayon  $r_i$ 

<sup>1</sup> Crit`ere de p´en´etration :

 $\|q_1q_2\| < r_1 + r_2$ 

2 Pour une collision non-élastique, leurs positions sont modifiées de

$$
\Delta q=(r_1+r_2-\|q_1q_2\|)q_1q_2
$$

et leurs vitesses de :

$$
\Delta v = ((v_2 - v_1).q_1q_2)q_1q_2
$$

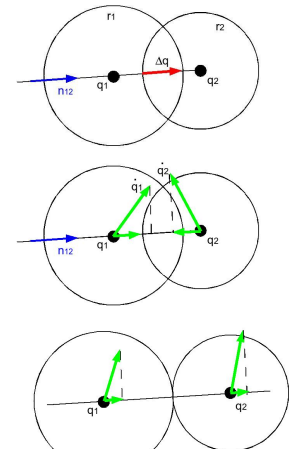

#### Exemple :  $Sph\`ere/Sph\`ere -2/2$

Sphère i définie par position  $q_i$  et rayon  $r_i$ 

Utilisation des masses pour conserver le centre de  $\overline{a}$  $n_{12}$ masse :  $\Delta q_1 = \frac{m_1^{-1}}{1}$  $\Delta q$   $\Delta v_1 = \frac{m_1^{-1}}{1}$ ∆v  $m_1^{-1} + m_2^{-1}$  $m_1^{-1} + m_2^{-1}$  $\Delta q_2 = \frac{m_2^{-1}}{m_2^{-1}}$  $Δq$   $Δv<sub>2</sub> = \frac{m_2^{-1}}{m_1^{-1}}$  $\overline{a_1}$  $n_{12}$ ∆v  $m_1^{-1} + m_2^{-1}$  $m_1^{-1} + m_2^{-1}$ 

Application d'un coefficient de rebond  $\epsilon$ :

$$
q_i = q_i + (1+\epsilon)\Delta q_i \qquad \qquad v_i = v_i + (1+\epsilon)\Delta v_i
$$

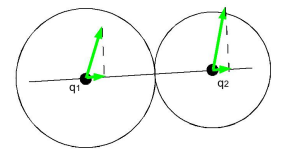

- 
- 2 Exemple 1 : Sphère/Plan
- 3 Exemple 2 : Sphère/Sphère
- <span id="page-11-0"></span>4 Détection des interpénétrations
	-

### Détection continue

Discrétisation du temps : la détection peut ne pas être détectée

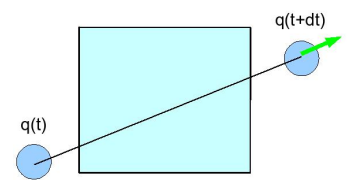

#### ⇒ Solution exacte :

- **1** Intersection des trajectoires : résolution d'équations de type intersection point/triangle ou arête/arête pour trouver le temps de collision
- Retour à l'instant de contact

#### Volumes englobants

- Non-intersection des volumes englobants  $\Rightarrow$  non-intersection des objets
- Volumes englobants : boîtes parallèles aux axes (ABB), sphères, boîtes orientées (OBB)... Tout objet dont les intersections sont rapides à calculer!
- $\bullet$  Encore mieux : hiérarchie de volumes englobants : plus rapide mais mise-à-jour de la hiérarchie coûteuse pour les objets déformables

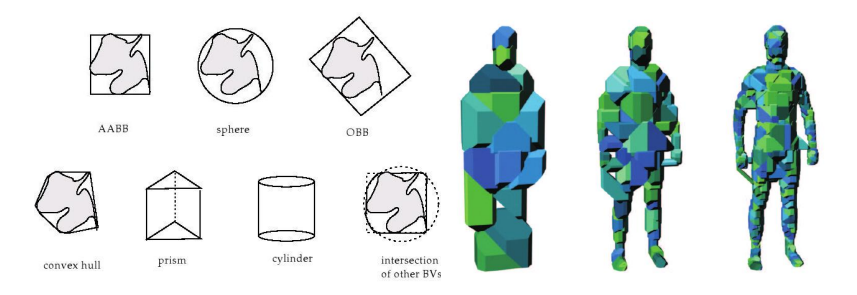

### Multiresolution

Toujours mieux : plonger une géométrie complexe dans une géométrie plus grossière

- $\bullet$  Application de la simulation (dynamique + collisions) à la géométrie grossière
- Rendu de la géométrie fine

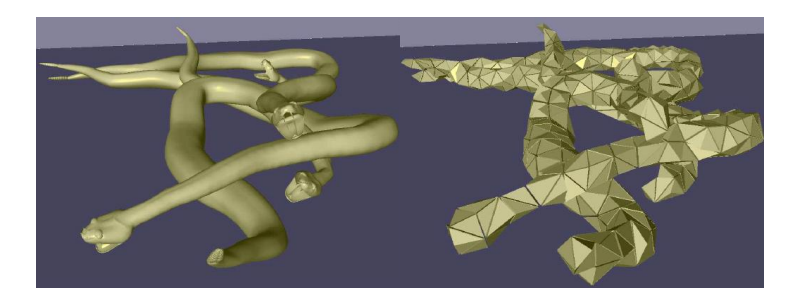

#### Discrétisation de l'espace

• Diminuer le nombre de paires d'objets à tester :

Plonger les objets dans une grille de l'espace : tester les objets d'une même case ou de cases voisines

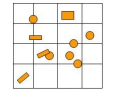

Champ de distance : fonction retournant le point de la surface le plus proche en projetant chaque particule sur la surface

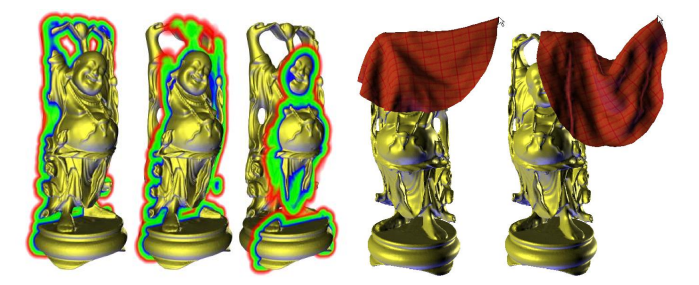

#### Méthodes stochastiques

- Tester la distance entre paires d'arêtes aléatoires
- · Raffiner les tests aux endroits où les objets sont proches

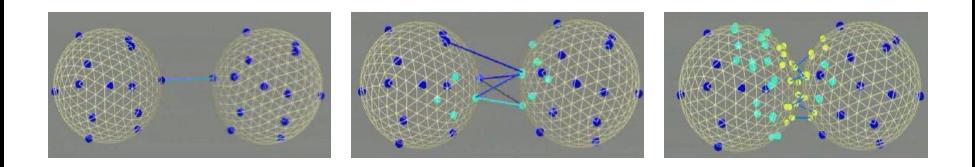

- 
- 2 Exemple 1 : Sphère/Plan
- **3** Exemple 2 : Sphère/Sphère
- (4) Détection des interpénétrations
- <span id="page-17-0"></span>5 Expérimentation

### TP : Collisions

- $\bullet$  Dans animate() de Dynamics, les forces sont calculées, les vitesses et positions sont mises à jour et la fonction treatCollisions() est appelée. Comme son nom l'indique, treatCollisions() s'occupe du traitement des collisions.
- Pour toutes les masses, treatCollisions() traitent les collisions de la masse en question avec les plans (resp. les sphères) définis dans initDynamics() et stockés dans le vecteur planes (resp. balls).
- Question 1 : Ecrire collisionMassPlane(int massI, int planeJ, double rebound) qui traite les collisions entre la masse massI et le plan planeJ avec le coefficient de rebond rebound.
- <span id="page-18-0"></span>Question 2 : Ecrire collisionMassBall(int massI, int ballJ, double rebound) qui traite les collisions entre la masse massI et la sphère ballJ avec le coefficient de rebond rebound.